# **@Firma :: Integración de Custodia con la Herramienta Centralizada de Verificación (HCV)**

*Dirección General de Política Digital Consejería de Hacienda y Administración Pública*

*Sevilla, 2 de octubre de 2015*

# **ÍNDICE**

- **Visión general**
- **Distribución**
- **Configuración**
- **Ejemplos de uso**

### **¿Qué es?**

*Afirma-enidocs-ws es un servicio web que permite la integración de los documentos custodiados en @firma v5 con la Herramienta Centralizada de Verificación.*

- La integración con @firma se realiza accediendo al modelo de datos.
- A partir de un identificador de transacción recupera el documento asociado y la firma, incluyendo los casos de firma en bloque.
- Acepta la inclusión del identificador de transacción cifrado.
- Devuelve los metadatos necesarios requeridos por HCV.
- Sólo requiere la configuración de un fichero de propiedades para su funcionamiento y el alta en HCV como repositorio.

### **Visión general de HCV**

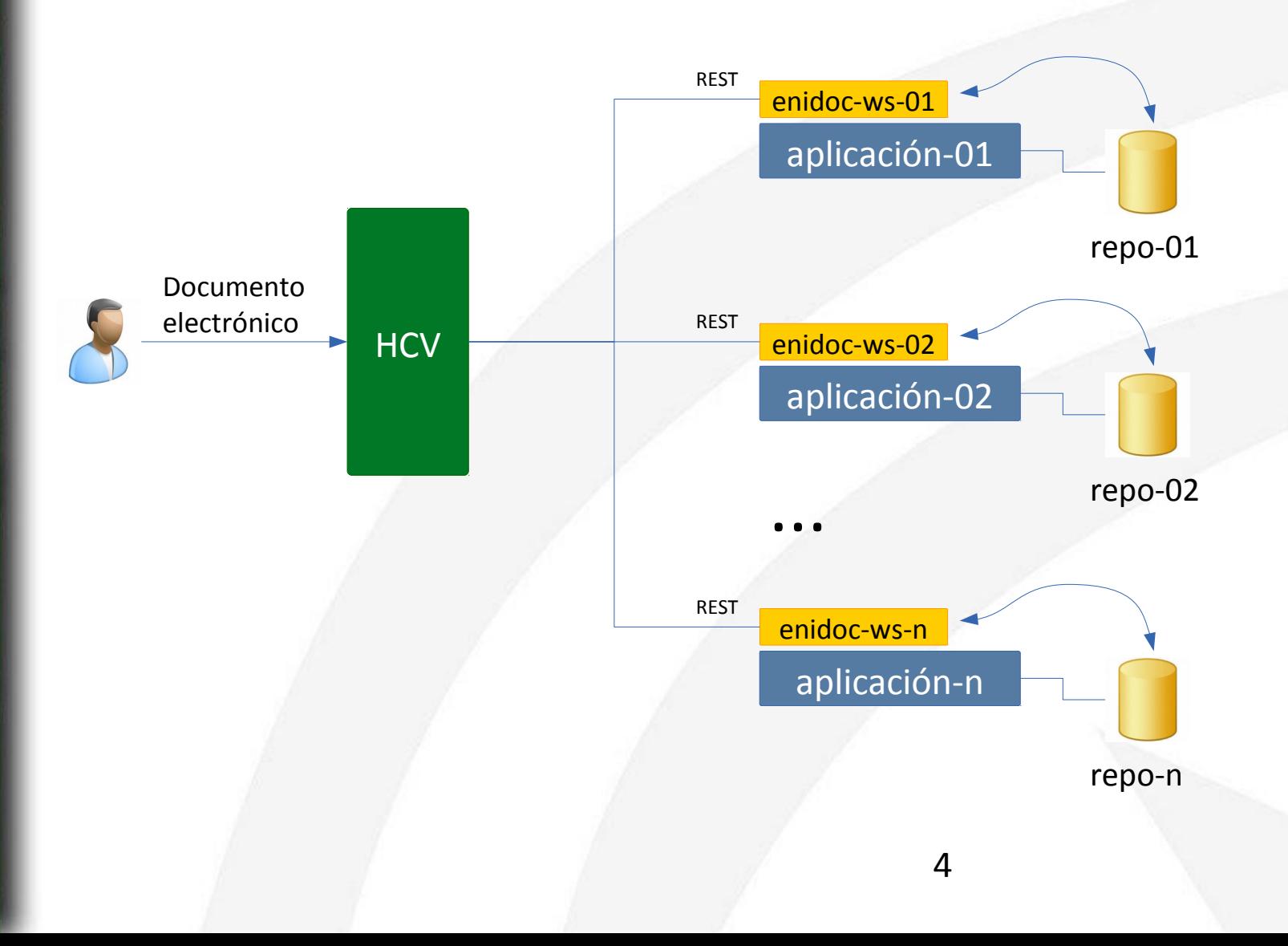

### **Visión general afirma-enidocs-ws**

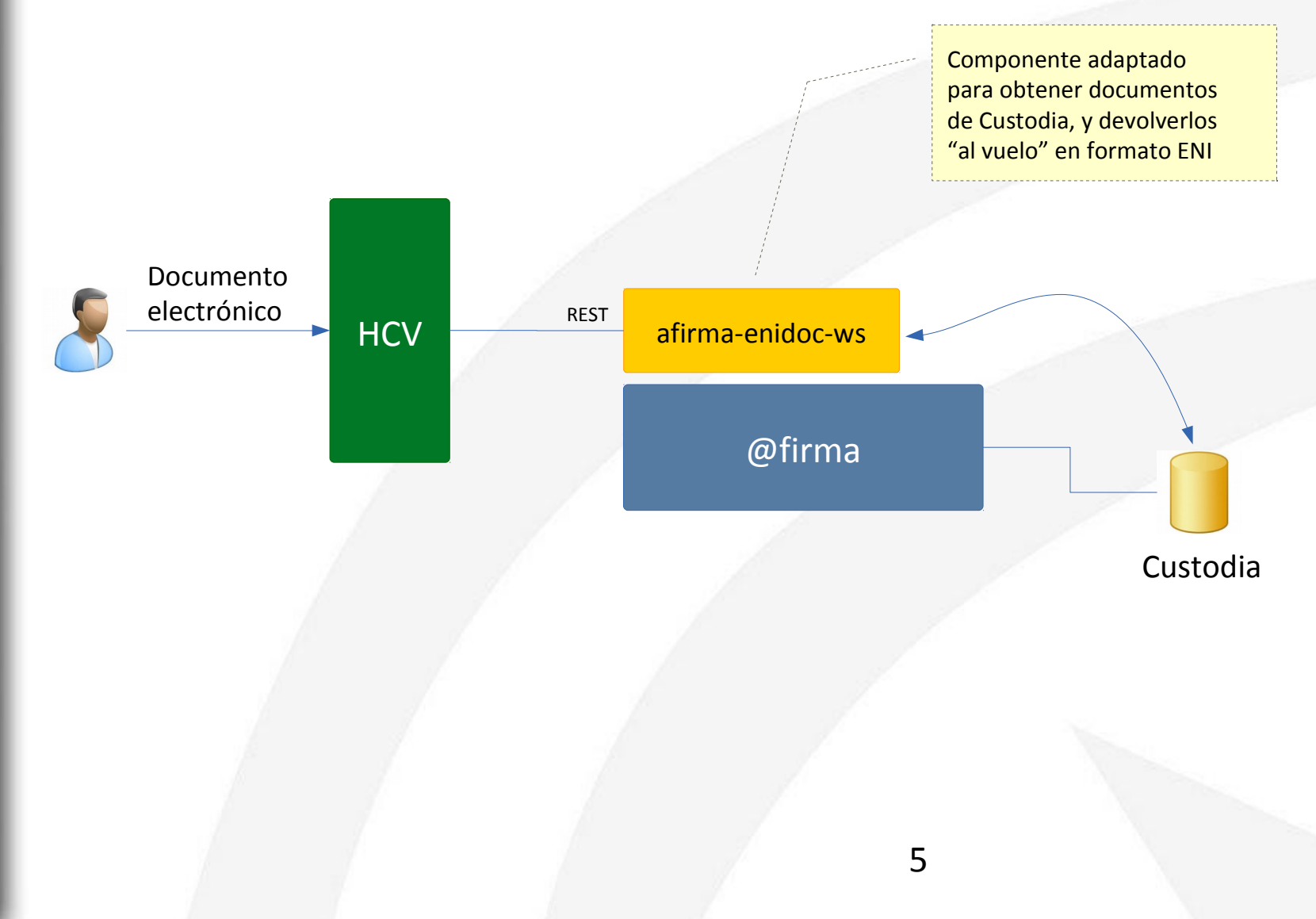

### **Distribución del componente**

#### **afirma-enidoc-ws.war**

- META-INF

- **context.xml**

- WEB-INF

- classes

- **enidocWS.properties**

 **…**

- index.jsp

**Configuración Componente afirma-enidoc-ws**

**context.xml**

**<?xml version="1.0" encoding="UTF-8"?>** 

**<Context> <Resource auth="Container" name="afirma\_enidoc\_ds" type="javax.sql.DataSource" driverClassName="oracle.jdbc.driver.OracleDriver" maxIdle="30" maxWait="10000" username="USER" password="PASS" url="jdbc:oracle:thin:@<HOST>:<PORT>:<SID>" maxActive="100" /> </Context>**

7

### **Configuración**

#### **enidocWS.properties**

**################################################################################**  # Credenciales de acceso al servicio REST ################################################################################ **usuarioWS=xxxxxxxxxx passwordWS=xxxxxxxxxx**

################################################################################ # Recursos del WS ################################################################################ claseWS=es.juntadeandalucia.afirma.enidocws.RequestDelegate metodoWS=getDocumentFromCustody

################################################################################ **# Configuración propia para el servicio de Custodia de @firma** ################################################################################ codigoAplicacion=Custo **codigoOrgano=COD\_ORGANO**

**######################################################################### #######**

**# Elimina la limitación de CSV de 30 caracteres de longitud ######################################################################### ####### obviarCaracteresCSV=true**

**######################################################################### #######**

**# Clave 3DES para el descifrado de transacciones ######################################################################### #######**

**clave3DES=0x81, 0x98, 0xD9, 0x49, 0x17, 0x00, 0xD6, 0xD7, 0x24, 0xD6, 0x52, \ 0x69, 0x6E, 0x6E, 0x4C, 0x17, 0xDD, 0x83, 0xB8, 0x55, 0xEC, 0x67, 0x42, 0xA0**

### **Ejemplos de uso**

#### **Petición de un documento que NO existe:**

<?xml version=*"1.0"* encoding=*"UTF-8"* standalone=*"yes"*?>

<peticion perfil=*"2"* motivo=*"prueba"* ip=*"127.0.0.1"* idConsultado=*"Custo0000000001433848984921057"*> <certPF tipoCertificado=*"FNMT PF"* nombreApellidosResponsable=*"XXXXX XXXX XXXX"* nif=*"11111111H"* entidadEmisora=*"FNMT"*>

<datosSirhus situacion=*"ACTIVO"* puestoTrabajo=*"COORD. ADMINSTRACIÓN ELECTRÓNICA"* provincia=*"SEVILLA"* organismoAutonomo=*""* consejeria=*"HACIENDA Y ADMÓN. PÚBLICA"* centroDirectivo=*"D.G. POLÍTICA DIGITAL"* /> </certPF>

</peticion>

#### **Respuesta:**

<errorResponse>

<codigo>NOT\_FOUND\_RESOURCE</codigo>

 <mensaje>Recurso solicitado no encontrado en base a los parámetros proporcionados.</mensaje> </errorResponse>

### **Ejemplos de uso**

#### **Petición de un documento que sí existe:**

<?xml version=*"1.0"* encoding=*"UTF-8"* standalone=*"yes"*?>

<peticion perfil=*"2"* motivo=*"prueba"* ip=*"127.0.0.1"* idConsultado=*"Custo0000000001433848984921056"*> <certPF tipoCertificado=*"FNMT PF"* nombreApellidosResponsable=*"XXXXX XXXX XXXX"* nif=*"11111111H"* entidadEmisora=*"FNMT"*>

<datosSirhus situacion=*"ACTIVO"* puestoTrabajo=*"COORD. ADMINSTRACIÓN ELECTRÓNICA"* provincia=*"SEVILLA"* organismoAutonomo=*""* consejeria=*"HACIENDA Y ADMÓN. PÚBLICA"* centroDirectivo=*"D.G. POLÍTICA DIGITAL"* /> </certPF>

</peticion>

#### **Respuesta:**

Id. aplicación que custodió el doc.

<eniDoc>

Doc. en formato ENI

 <campoAdicional>**APLICACION\_01**</campoAdicional> <codigoRespuesta>OK</codigoRespuesta> <depositoSeguro>false</depositoSeguro> <descargarFirmaydocumentoENI>true</descargarFirmaydocumentoENI> <documentoENI>**PD94bWwgdmVyc...**</documentoENI> <mensajeRespuesta>La petición ha resultado satisfactoria.</mensajeRespuesta> <selloTiempoRequerido>false</selloTiempoRequerido> <tipoFirmaNoNormalizada>TF99</tipoFirmaNoNormalizada> <validacionCertificadosFirma>false</validacionCertificadosFirma> </eniDoc>

### **Ejemplos de uso**

#### **Petición de un documento que sí existe, y forma parte de un bloque de firmas:**

<?xml version=*"1.0"* encoding=*"UTF-8"* standalone=*"yes"*?>

<peticion perfil=*"2"* motivo=*"prueba"* ip=*"127.0.0.1"* idConsultado=*"Custo0000000001432718726404703"*> <certPF tipoCertificado=*"FNMT PF"* nombreApellidosResponsable=*"XXXXX XXXX XXXX"* nif=*"11111111H"* entidadEmisora=*"FNMT"*>

<datosSirhus situacion=*"ACTIVO"* puestoTrabajo=*"COORD. ADMINSTRACIÓN ELECTRÓNICA"* provincia=*"SEVILLA"* organismoAutonomo=*""* consejeria=*"HACIENDA Y ADMÓN. PÚBLICA"* centroDirectivo=*"D.G. POLÍTICA DIGITAL"* /> </certPF>

</peticion>

#### **Respuesta:**

<eniDoc>

 <campoAdicional>STERIA\_TEST;**BLOQUE**</campoAdicional> <codigoRespuesta>OK</codigoRespuesta> <depositoSeguro>false</depositoSeguro> <descargarFirmaydocumentoENI>**false**</descargarFirmaydocumentoENI> <documentoENI>PD94bWwgdmVyc2lvb...</documentoENI> <mensajeRespuesta>La petición ha resultado satisfactoria.</mensajeRespuesta> <selloTiempoRequerido>false</selloTiempoRequerido> <tipoFirmaNoNormalizada>TF99</tipoFirmaNoNormalizada> <validacionCertificadosFirma>false</validacionCertificadosFirma> </eniDoc>

### **Ejemplos de uso**

#### **Petición de un documento con identificador cifrado (3DES):**

<?xml version=*"1.0"* encoding=*"UTF-8"* standalone=*"yes"*?> <peticion perfil=*"2"* motivo=*"prueba"* ip=*"127.0.0.1"*

idConsultado=*"CustoeJeMSlZ52PLIp45n2aNLgzJLYdAU3n8j"*<sup>&</sup>gt;

<certPF tipoCertificado=*"FNMT PF"* nombreApellidosResponsable=*"XXXXX XXXX XXXX"* nif=*"11111111H"* entidadEmisora=*"FNMT"*>

<datosSirhus situacion=*"ACTIVO"* puestoTrabajo=*"COORD. ADMINSTRACIÓN ELECTRÓNICA"* provincia=*"SEVILLA"* organismoAutonomo=*""* consejeria=*"HACIENDA Y ADMÓN. PÚBLICA"* centroDirectivo=*"D.G. POLÍTICA DIGITAL"* /> </certPF>

</peticion>

#### **Respuesta:**

<eniDoc>

 <campoAdicional>STERIA\_TEST;**BLOQUE**</campoAdicional> <codigoRespuesta>OK</codigoRespuesta> <depositoSeguro>false</depositoSeguro> <descargarFirmaydocumentoENI>**false**</descargarFirmaydocumentoENI> <documentoENI>PD94bWwgdmVyc2lvb...</documentoENI> <mensajeRespuesta>La petición ha resultado satisfactoria.</mensajeRespuesta> <selloTiempoRequerido>false</selloTiempoRequerido> <tipoFirmaNoNormalizada>TF99</tipoFirmaNoNormalizada> <validacionCertificadosFirma>false</validacionCertificadosFirma> </eniDoc>

# *Muchas gracias*

*Dirección General de Política Digital*

*Consejería de Hacienda y Administración Pública*

13